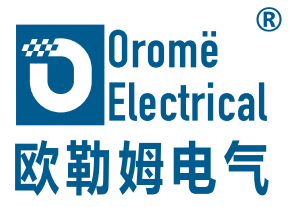

# **多光谱综合水质传感器 用户手册 SDD6**

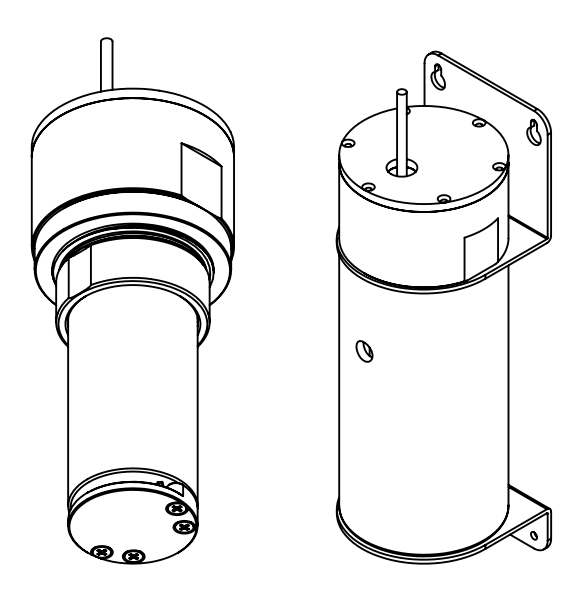

**欧勒姆电气(珠海)有限公司**

 $\overline{\phantom{a}}$ 

# 目录

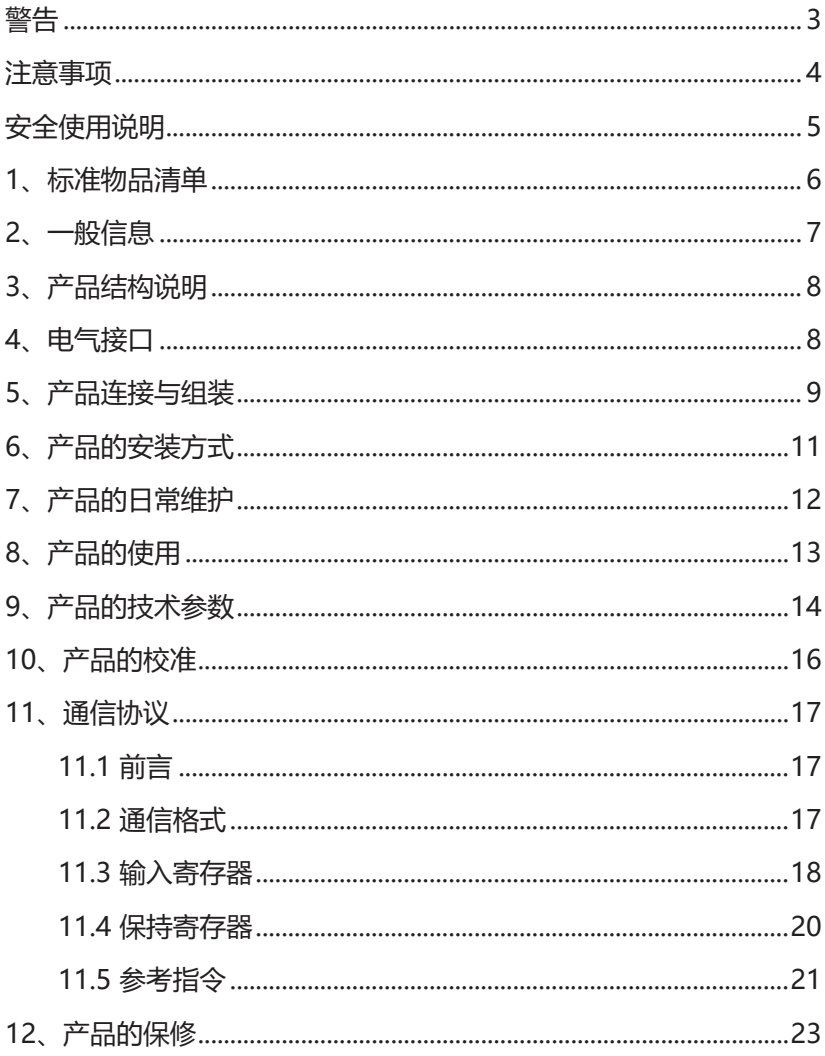

### **警告**

所有已经或将要负责使用、维护或检修此产品的人员都必须仔细阅读本《手册》。 只有按照制造商的说明使用、维护和检修,该产品才能达到设计性能。用户应 该了解如何设置正确的参数并解读获得的结果。

出于安全原因,本设备必须由合格的人员进行操作和检修。在操作或维修之前, 请完整地阅读并理解用户手册。

# **注意事项!**

为降低电击风险,请在打开此仪器或在进行检修之前关闭电源。当仪器打开时, 切勿操作仪器。只能在已知无危险的区域内检修此产品。

# **妥善处置报废产品**

欧盟指令 2012/19/EU:废弃电气电子设备 (WEEE)

此符号表明该产品不得作为一般工业废物或生活垃圾进行处置。此产品应通过 适当的 WEEE 处置设施进行处置。如需了解有关处置此产品的更多信息,请 联系您的当地机构、经销商或制造商。

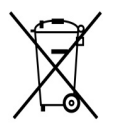

# **注意事项**

此产品是精密的光学设备,请小心使用和保管。

- 确保传感器的检测腔两侧镜片无脏污、杂质和气泡
- 用柔软的湿布清洁镜头表面(不可使用有机溶剂进行清洁)
- 为获得最佳性能,建议间隔一段时间对传感器进行校准
- 清洁系统为耗材,建议间隔 6-12 个月进行更换

**传感器出现的故障,请勿自行尝试维修。请与制造厂商或授权维修中心联络。**

# **安全使用说明**

**警告:在操作或检修之前,请阅读并理解说明手册。**

**AVERTISSEMENT: Lisez et comprenez le manual d'instructions avant d'utiliser ou d'effectuer l'entretien.**

**警告:替换元件可能会影响安全性。**

**AVERTISSEMENT: La substitution de composants peut compromettre la sécurité.**

# **1、标准物品清单**

SDD6 提供的所有物品清单会根据您所选购的版本不同而不同,全部的物品清 单如下:

- A:传感器主机
- B:连接线缆(1.5 米)
- C:清洁系统主机
- D:清洁刷支架
- E:清洁刷
- F:清洁器锁止环
- G:上挂架
- H:上挂架固定环
- I:流通池
- J: 下挂架

# **各版本配置如下:**

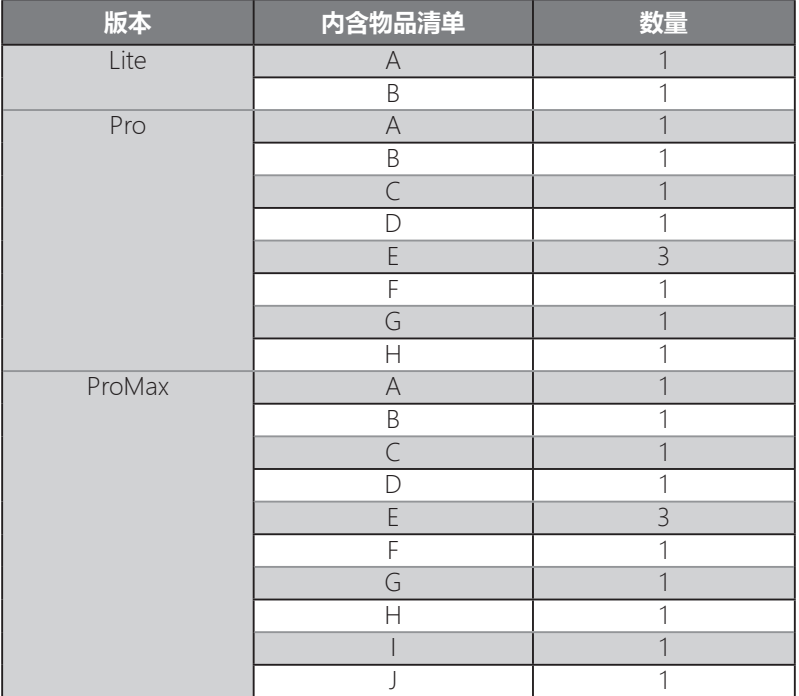

# **2、一般信息**

SDD6 是一种可自清洁的光谱水质传感器,可以实时检测水质化学、物理等多 个指标。传感器不消耗任何化学试剂,不对水质产生任何二次污染,可广泛应 用于地表水、工业污水、生活污水、污水处理装置出水等水质检测应用中。通 过该传感器 , 用户可实时获取所检测水质的多种参数,及时准确地判断水质状 况。

#### **功能特性**

- 多参数在线检测,最多可以同时检测 6 种水质指标
- 非接触光谱检测
- 无耗材, 避免二次污染
- 温度校正
- 低功耗
- 远距离 RS485 通讯
- 自动物理清洁

#### **应用领域**

农村分散式污水处理装置 污水处理厂出水检测 工业污水检测 生活污水检测 地表水水质检测 河道排污口监控 河长制河道断面监控

### **检测指标(可选)**

COD TOC UV254 色度 浊度 温度

# **3、产品结构说明**

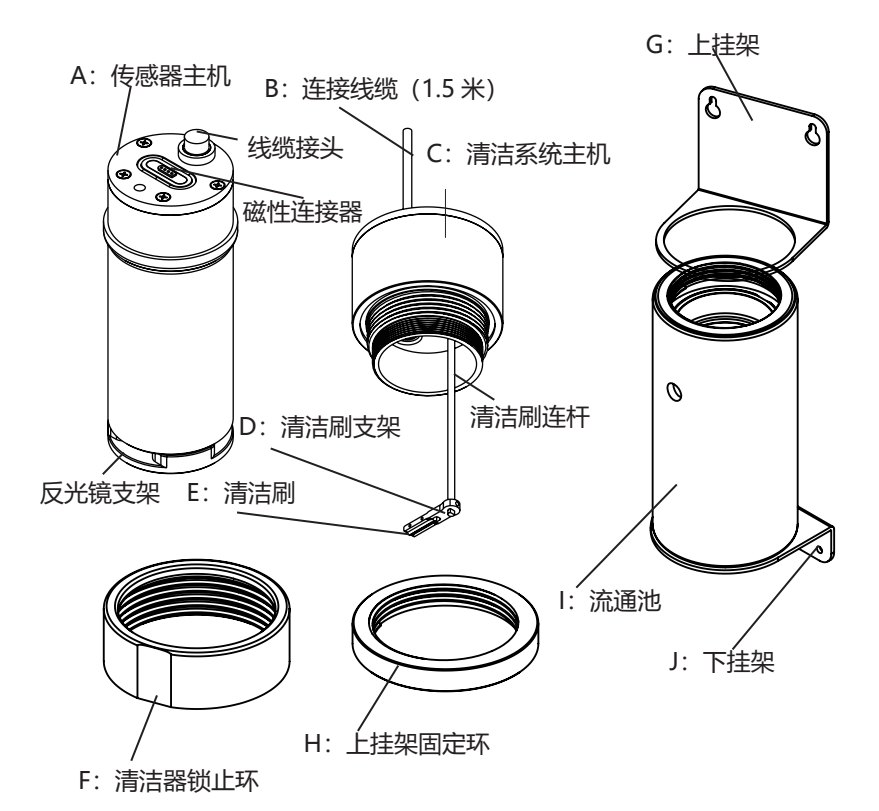

# **4、电气接口**

本传感器采用 5 线制线缆,检测器外部通信接口如下图形式:

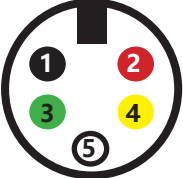

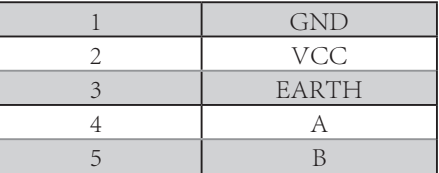

S.

#### 接口电气参数要求如下:

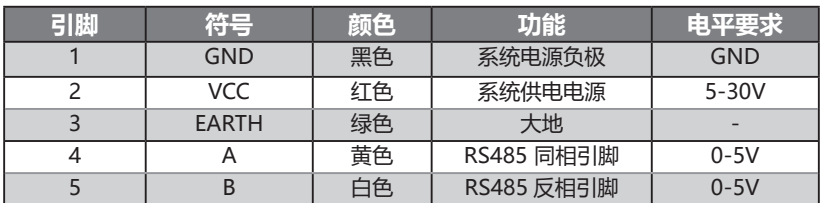

### **备注:**

1. 采用隔离电源和隔离数据接口的方式可以提高检测器的抗干扰性,相应的 提高检测的稳定性

2. 稳定的供电电源对检测器的检测准确度和稳定性影响很大,电源纹波建议 控制在 100mv 以内

3. 数字接口的电平最高值不应超过 5.5V

# **5、产品连接与组装**

SDD6 是一款多光谱水质传感器,产品外观如下:

传感器主机

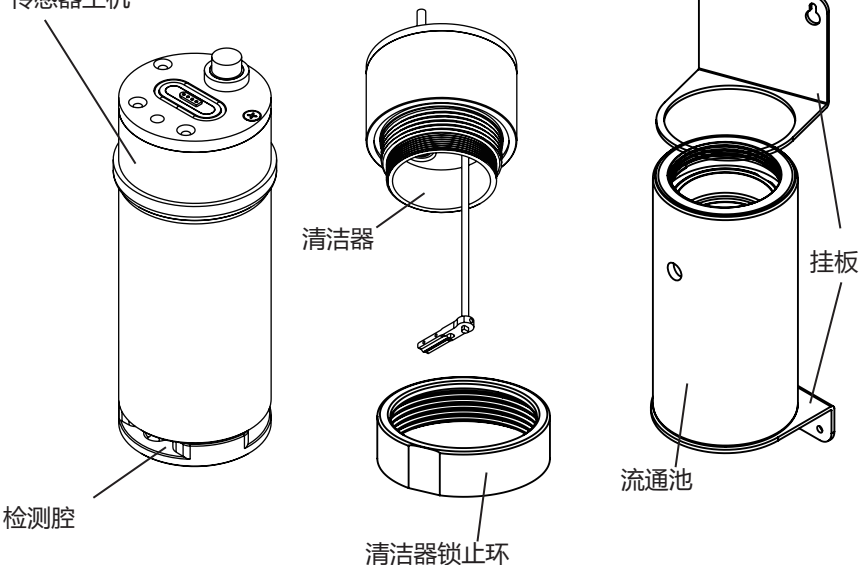

**清洁系统与主机连接方法:**

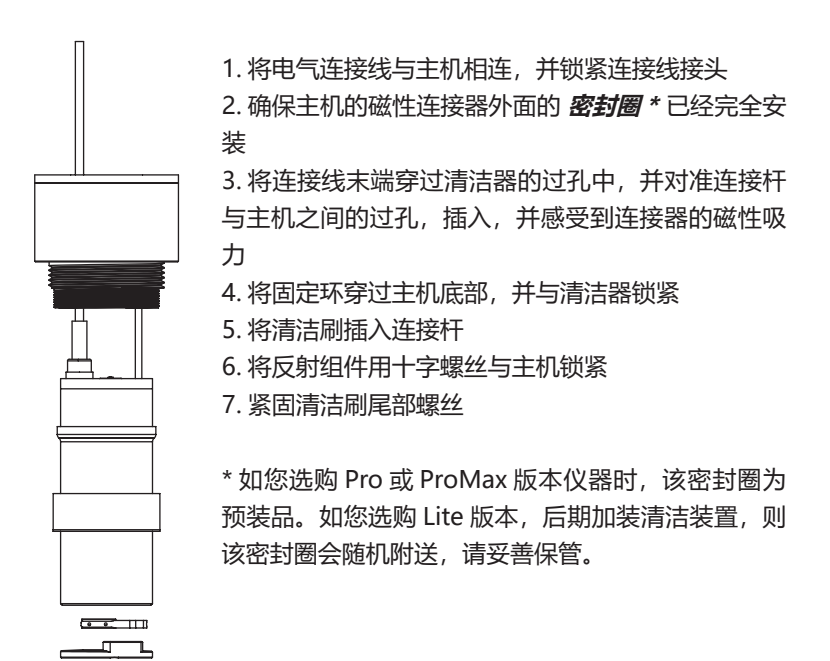

**流通池的连接方法:**

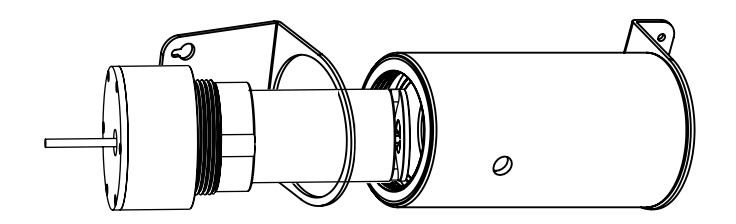

如上图所示,将传感器穿过上挂板后,插入流通池中,并旋转锁紧即可完成连接。 **注意:**

安装时,需在传感器与流通池之间安装密封 O 型圈 (随机附送), 也可以在 螺纹处安装生料带用于密封。

# **6、产品的安装方式**

根据您购买的不同产品类型,本品共有三种安装方式,如下图所示: 无论您使用何种方式安装,请确保检测腔中可完全被待测水样充满,且无异物 和气泡产生!

#### **安装方式 1:单主机安装**

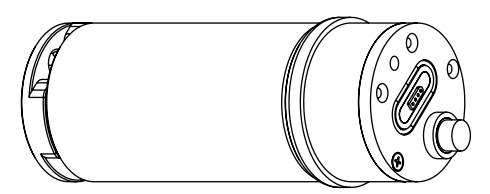

使用该安装方式时,我们建议您将传感器横置安装,以减少污染物附着于镜片 之上。此外,横置安装也有利于减少气泡附着于镜片之上从而影响检测结果。 注意:我们未对此安装方式提供相应支架,请根据现场工况条件选择适合的稳 固支架。

#### **安装方式 2:带清洁系统的主机独立安装**

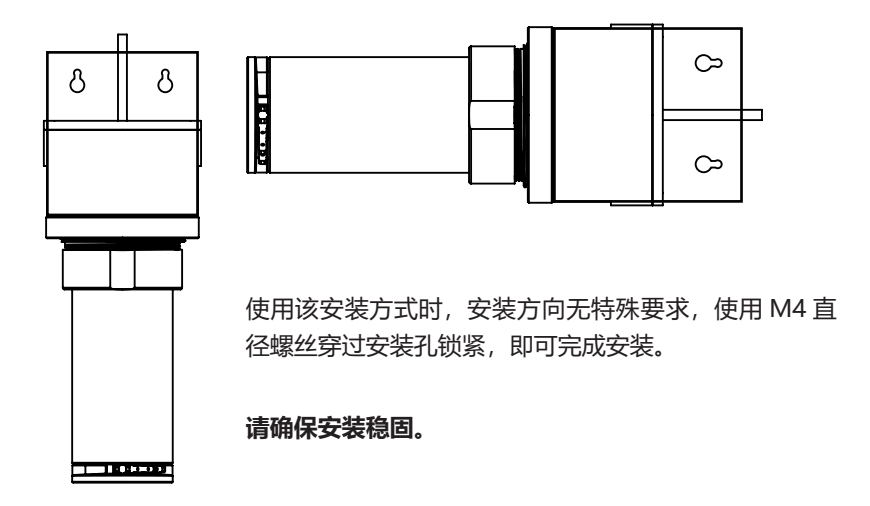

## **安装方式 3:带流通池的主机安装**

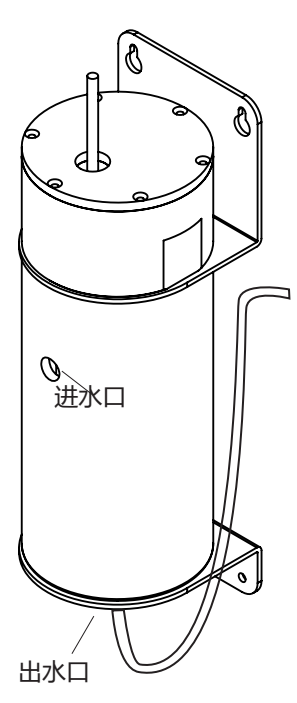

使用该安装方式时,由于检测腔置于流通池 底部,所以建议竖直安装,以降低检测腔因 无法完全被待测水样完全充满的风险。 使用四颗 M4 直径螺丝进行安装。 建议的水流方向为上部进水,底部排水(有 利于水中杂质的排出)。

**注意:**

**1、安装时,出水软管应向上弯曲至进水口 高度。**

**2、进水口和出水口出厂时已经安装了快接 接头,适用软管的连接,我们建议您使用铁 氟龙、硅胶等材料软管进行连接。PVC 材 质软管可能会随着使用时间的延长变硬。**

**\*建议使用的软管径为6mm(内径)\*8mm(外径)**

# **7、产品的日常维护**

# **SDD6 是一款高可靠性的工业级水质传感器,但这并不意味着传感器可以免维 护运行。**

由于光学检测的特性,无论您购买何种版本的传感器,都遵循一个统一的维护 原则:保证检测腔内无异物,并确保检测腔内两侧镜片的清洁。

如您购买的是 Lite 版,则需定期检查上述内容,确保符合清洁性要求。

如您购买的是 Pro、ProMax 版本,则需定期更换清洁胶刷和清洁系统组件, 以保证设备可以稳定运行,建议的更换周期如下:

● 清洁胶刷:根据检测频率不同,建议 1-2 个月更换—个新的胶刷,更换胶刷 的同时,需清洁检测腔两侧镜片。

● 清洁系统: 根据检测频率不同,建议间隔6-12个月更换全新的清洁系统组件。

如需购买清洁系统组件,可与我司及我司授权经销商联系。

#### 注意 : 更换清洁系统时, 需要同时更换清洁系统与主机连接之间的防水垫圈, **以保证密封效果。**

# **8、产品的使用**

SDD6 是一款智能传感器,可单独使用亦可与其他传感器配合使用。传感器整 体支持 IP68 防水级别,可作为投入式传感器直接投入水中进行监测。

#### **首次试车:**

SDD6 是一台精密的检测传感器,当您收到一台全新的传感器时,需要对设备 进行一次基线校准,具体方法可参考:**10、产品的校准**

#### **日常使用:**

在保证清洁性的前提下,SDD6 可提供稳定的检测数据,最多可支持 6 种水质 指标的检测:

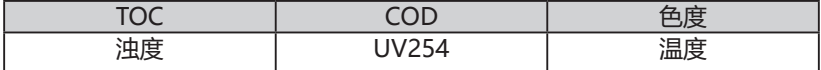

#### **这些指标可根据您的需求在设备出厂时进行选装。**

#### **基线校准:**

我们建议您在检测结果与实际结果具有很大偏差或每次维护后进行一次基线校 准,以保证设备检测精度,基线校准方法可参考:**10、产品的校准**

#### **标准点校准:**

SDD6 出厂时,已对设备进行过标准点校准,如果您在使用期间发现检测指标 出现较大偏差,且通过基线校准无法解决时进行标准点校准,具体方法可参考: **10、产品的校准**

#### **二次校准:**

由于标准点校准使用的是标准溶液,有可能与您实际工况中的工况条件存在较

13

大区别。如果在实际工况条件下,检测结果与实际结果存在较大偏差,则可通 过二次校准的方式进行校准,校准后的结果会无限接近实际检测结果。二次校 准的具体方法可参考:**10、产品的校准**

# **9、产品的技术参数**

**极限参数**

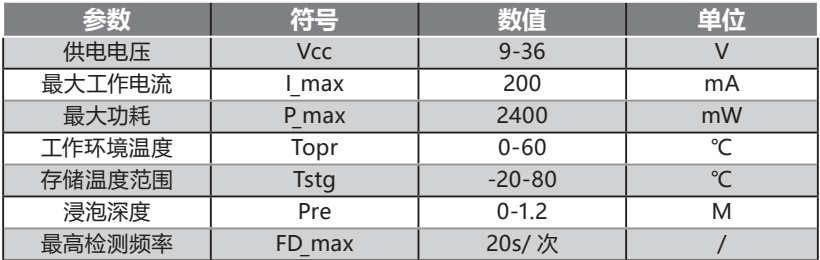

**\* 超出上表中的使用条件可能导致传感器永久损坏!**

# **技术参数**

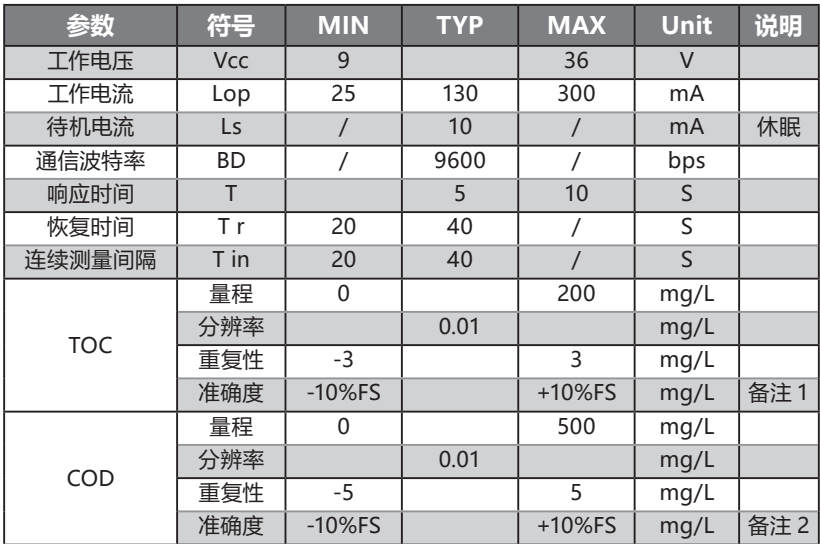

SDD6 操作手册 **WEDDER SEDD6** 操作手册 THE SEDDER 欧勒姆电气 (珠海) 有限公司

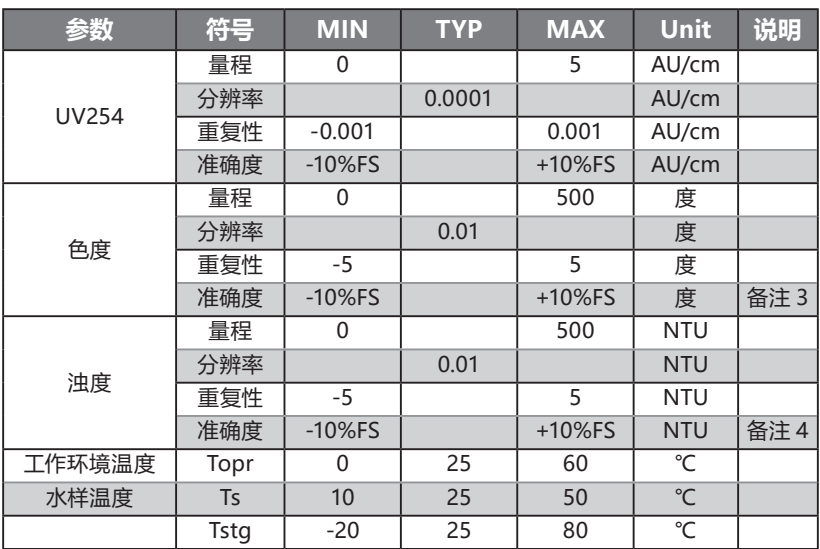

#### **备注:**

**1.TOC 的测量受色度影响较大,当色度较深且产生色度的物质为无机物时会 带来较大检测误差;**

**● 浓度 <5mg/L 时的读数值建议仅作为定性的参考。**

**2.COD 的测量受色度影响较大,当色度较深且产生色度的物质为无机物时会 带来较大检测误差 ;**

- **浓度 <5mg/L 时的读数值建议仅作为定性的参考。**
- **本检测器采用铬法定标**
- **3. 色度 <5 度时的读数值建议仅作为定性的参考**

**4. 浊度 <5 NTU 时的读数值建议仅作为定性的参考**

# **10、产品的校准**

SDD6 提供三种校准模式,具体功能如下表:

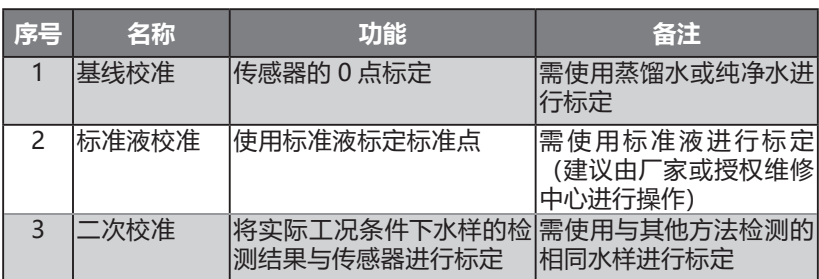

### **校准前的准备:**

1、将传感器从工况现场拆回,并置于常温环境中。

2、用柔软干净的布,清洁检测腔两侧镜片(切勿使用有机溶剂清洁,以免造 成设备损坏)。

3、将传感器与线缆进行连接,线缆的另一端与 RS485 转 USB 模块进行连接, 并插入电脑的 USB 接口。

4、将传感器置于相应的液体中,并确保检测腔中无异物和气泡。

### **校准:**

1、执行相应校准指令,并等待 30 秒左右。

- 2、查询校准结果。
- 3、校准完成。

#### **注意:**

1、校准的顺序应为:基线校准→标准液校准→二次校准。切不可随意更改校 准顺序, 避免出现校准不成功或检测误差过大。

2、由于校准液或实际水样浓度较大,在切换水样时,应先用纯净水将传感器 冲洗干净并吹干后再放入下一水样中。

3、校准时,应保证传感器检测腔可以被介质完全浸没,校准过程中避免震动 或突然断电等外部环境变化。

### **特别提示:标准液校准建议由厂家或其授权服务中心操作,标准液为可致癌物, 操作时,请做好防护措施,避免接触标准液。我司对此不负任何责任和连带责任。**

校准命令详见:**11.5 参考指令**

# **11、通信协议**

## **11.1 前言**

● SDD6 是一个 modbus 从机设备。

● 通信格式和功能代码是以"施耐德 Modbus 协议参考指南"(PI-MBUS-300) 为基准。

# **11.2 通信格式**

### **① 协议配置**

- 波特率 9600bps, 8 位数据, 1 位停止位 ( 无校验位 )。
- 使用 RTU( 远程终端单元 ) 模式。

### **② 数据类型**

支持以下数据类型

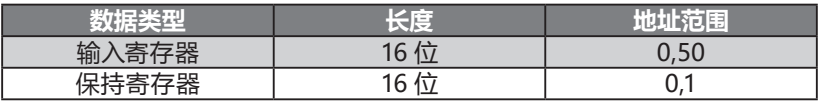

### **③ 功能代码**

支持下表所示功能代码。如果接收到此表中以外的功能代码,则此功能代码将 会被视为无效的功能代码,并且会反馈异常响应。

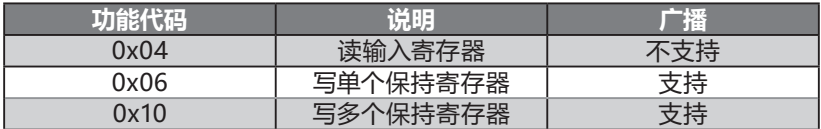

# **④ 异常响应**

接收到的查询信息有问题时,设备会反馈异常响应。此异常响应的功能代码是 在原始功能代码的基础上加 0x80,并告知主机此响应是异常响应。异常响应 包括说明问题原因的异常代码。

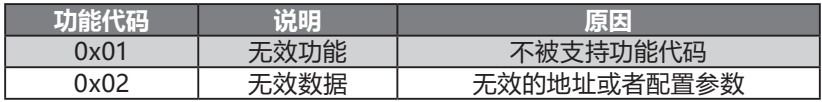

# **⑤ 延迟时间**

在每一帧的前后必须有延迟时间 (T1-T2-T3-T4), 为 5ms.

#### **⑥ 响应时间**

当水质传感器 / 适配器接收查询信息后,经过响应时间 (t1) 后响应信息。 所以此适配器的响应时间 (t1) 为"延迟时间 (T1-T2-T3-T4)+20ms"。当 Modbus 主机接收到一条响应信息后,此时 Modbus 主机必须等待一个时间 间隔 (t2) 再发送下一条查询信息。这个时间间隔 (t2) 一定要大于等于"延迟 时间 (T1-T2-T3-T4)+20ms"

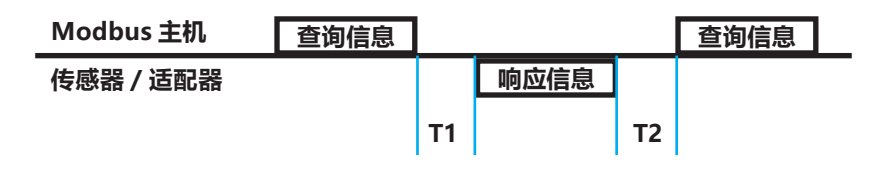

# **11.3 输入寄存器**

### **① TOC 数据寄存器:(地址:0)**

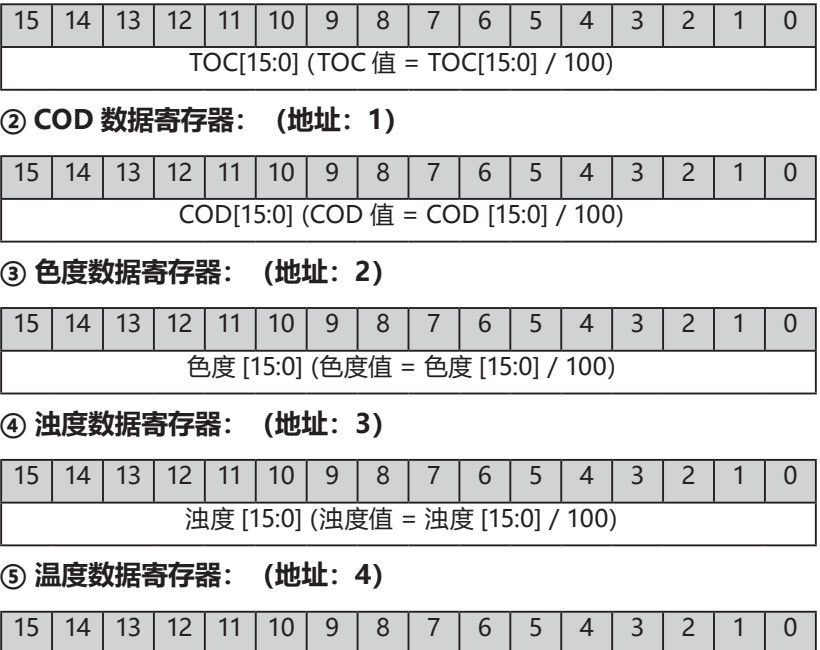

温度 [15:0](温度值 = 温度 [15:0] / 100)

## **⑥ UV254 数据寄存器:(地址:5)**

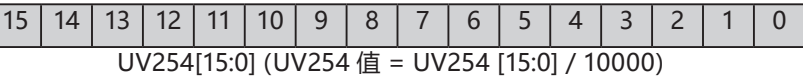

# **⑦ 状态寄存器:(地址:6)**

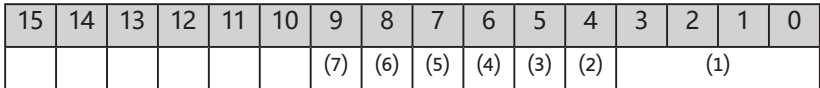

⑴工作状态:0= 空闲;其他参考工作模式寄存器

⑵检测标志:0= 未进行检测或检测未完成;1= 检测完成

⑶检测结果:0= 检测失败(当前忙);1= 检测成功

⑷校零标志:0= 未进行校零或校零未完成;1= 校零完成

⑸校零结果:0= 校零失败;1= 校零成功

⑹二次校准标志:0= 未进行二次校准或二次校准未完成;1= 二次校准完成

⑺二次校准结果:0= 二次校准失败(当前忙);1= 二次校准成功

### **⑧ 状态寄存器:(地址:7)**

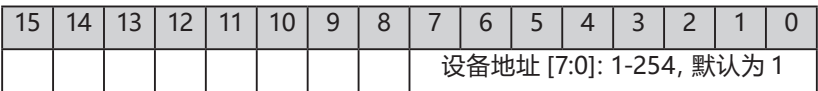

## **⑨ 设备 ID 号寄存器(高 16 位):(地址:8)**

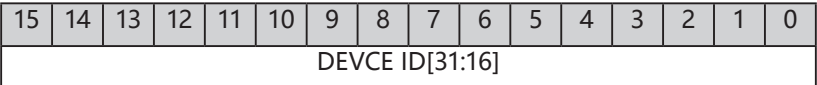

# **⑩ 设备 ID 号寄存器(低 16 位):(地址:9)**

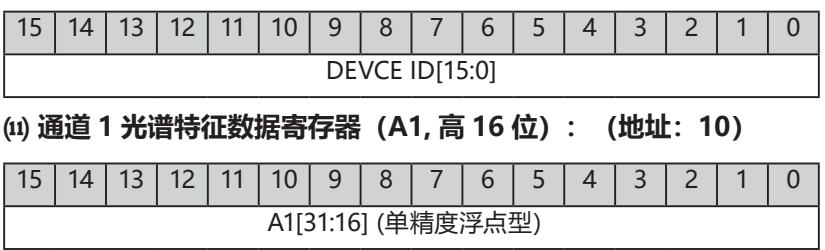

SDD6 操作手册 欧勒姆电气(珠海)有限公司

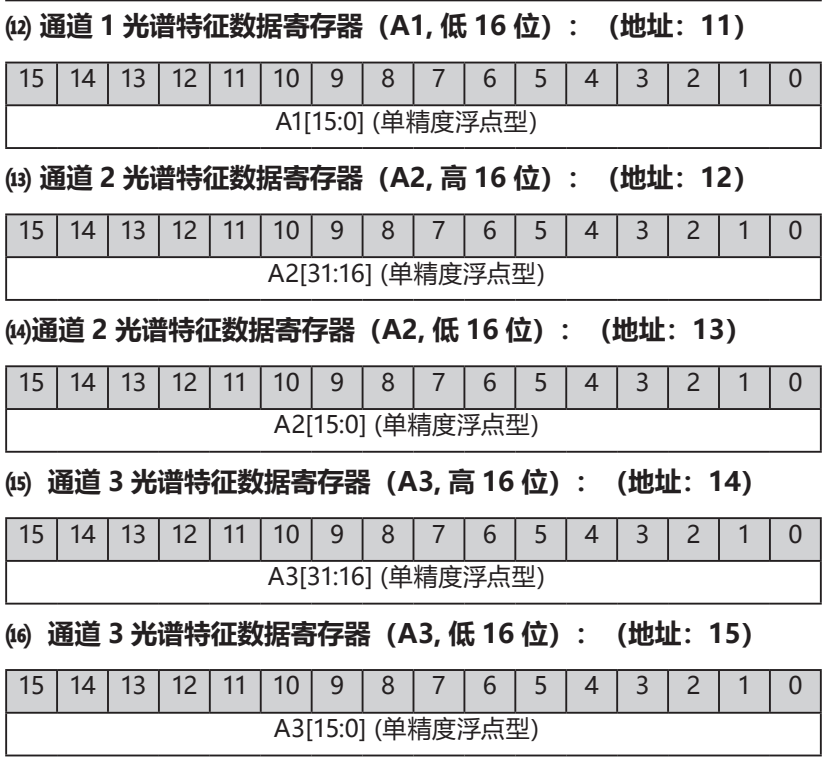

# **11.4 保持寄存器**

# **① 命令寄存器:(地址:0)**

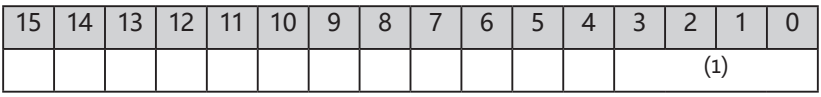

工作模式

1:检测(返回浊度校准后的结果)

- 3:校零
- 4:TOC 二次校准

5: COD 二次校准

6:色度二次校准

- 7:浊度二次校准
- 8:UV254 二次校准
- 9:二次校准参数复位
- 10:恢复出厂设置
- 其他:保留

### **② 二次校准标准值寄存器:(地址:1)**

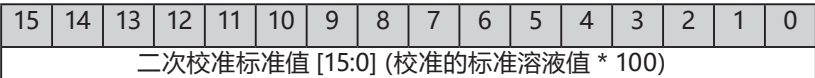

# **③ 二次校准标准值寄存器:(地址:2)**

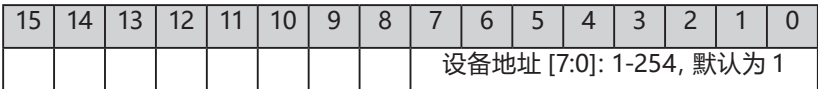

# **11.5 参考指令**

以下指令使用十六进制数据

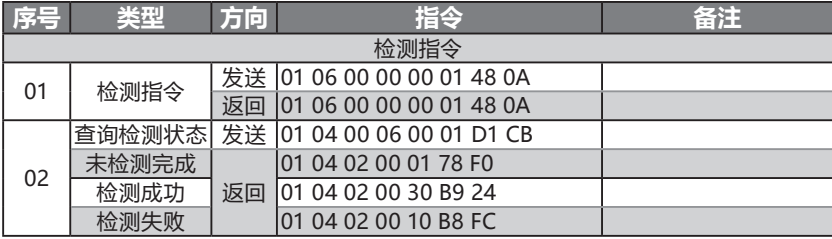

# SDD6 操作手册 欧勒姆电气(珠海)有限公司

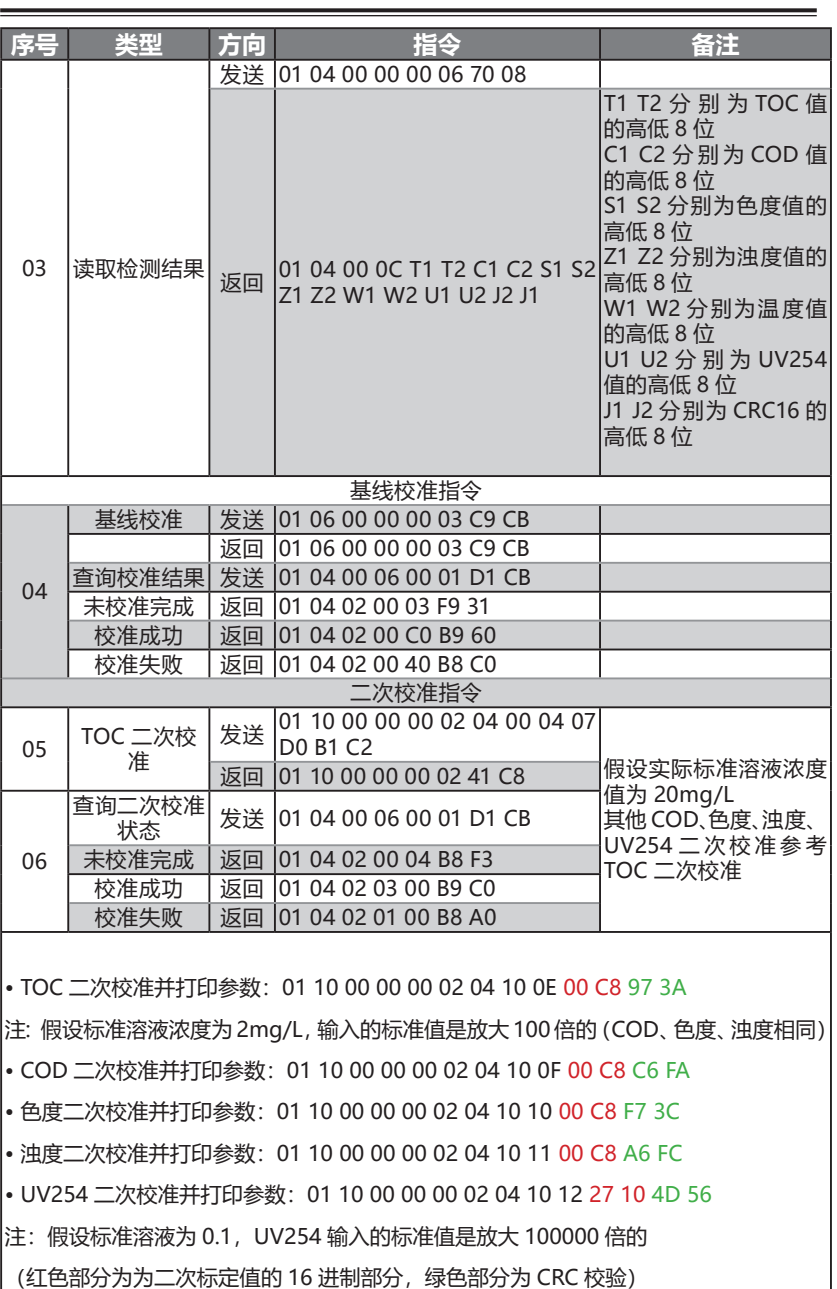

# SDD6 操作手册 欧勒姆电气(珠海)有限公司

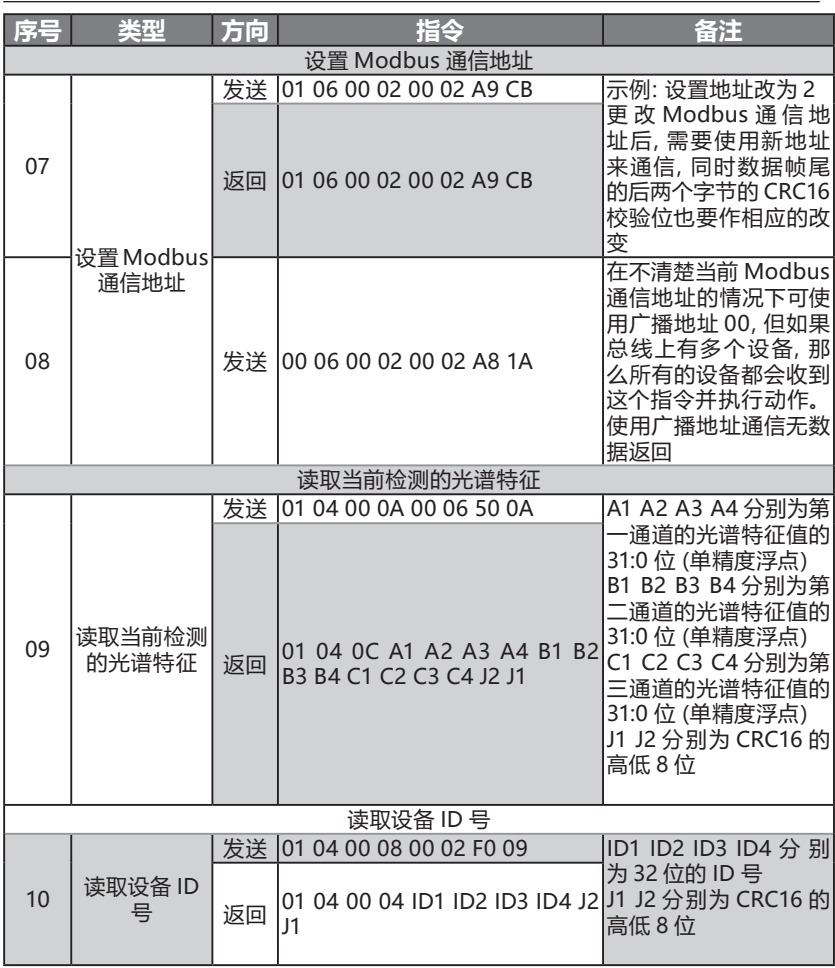

# **12、产品的保修**

我们为 SDD6 提供 12 个月有限保修。从您购置产品起的 12 个月内,在非人 为损坏的情况下,我司提供质量保证。

注 1: 清洁系统为耗材, 质保期 6 个月。我们强烈建议您根据使用频率的不同, 每隔 6-12 个月讲行一次更换。因未及时更换清洁系统造成的主机损坏,我司 不承担质保。

注 2: 产品出厂时贴有 VOID 标签, 请勿私自移除或毁坏此标签, 否则产品将 可能不予质保。

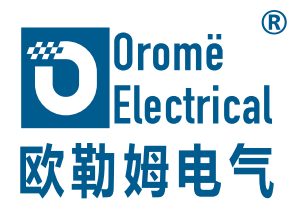

# **Discover the future !**

**先进的多光谱融合技术,为实时水质、气体监测提供核 心技术解决方案**

您可通过以下方式与我们取得联系 : 网站:www.oromee.com 邮件:info@oromee.com